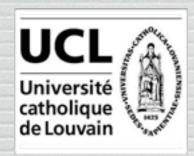

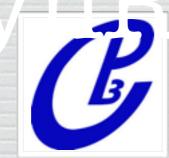

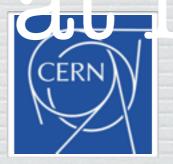

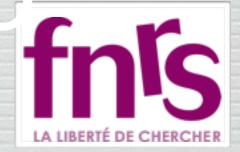

#### Celine Degrande (IPPP)

MCnet meeting

# FeynRules

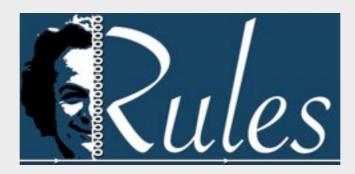

#### Claude Duhr

2015 MadGraph School on Collider Phenomenology, Shanghai, 23-27/11/2015

# Going Beyond SM

- A BSM model can be defined via
  - → The particles appearing in the model.
  - → The values of the parameters ('Benchmark point').
  - The interactions among the particles, usually dictated by some symmetry group, and quantified in the Lagrangian of the model.
- All this information needs to be implemented into the MC codes, usually in the form of text files that contain the definitions of the particles, the parameters and the vertices.

# Going Beyond SM

- This can be a very tedious exercise.
- Most of these codes have only a very limited amount of models implemented by default (~ SM and MSSM).
- However, still these codes do not work at the level of Lagrangians, but need explicit vertices.
- The process of implementing Feynman rules can be particularly tedious and painstaking:
  - $\rightarrow$  Each code has its own conventions (signs, factors of i, ...).
  - → Vertices need to be implemented one at the time.
- Most codes can only handle a limited amount of color and / or Lorentz structures (~ SM and MSSM)

# Going Beyond SM

- The aim of these lectures is to present a code that automatizes all these steps, and allows to implement the model into Matrix element generators starting directly from the Lagrangian.
- Workflow:
  - → Define your particles and parameters.
  - → Enter your Lagrangian.
  - → Let the code compute the Feynman rules.
  - → Output all the information in the format required by your favorite MC code.

## Plan of the Lecture

- What is FeynRules?
- Getting started:
  - $\rightarrow$   $\phi^4$  theory.
  - → Adding gauge interactions (scalar QCD).
  - → Adding mixings.
- Extending existing implementations.
- Towards LHC phenomenology: The FeynRules interfaces.
- Going NLO.

N.B.: Tutorials in the afternoon!

# What is FeynRules?

- FeynRules is a Mathematica package that allows to derive Feynman rules from a Lagrangian.
- FeynRules is publicly available from <a href="http://feynrules.irmp.ucl.ac.be/">http://feynrules.irmp.ucl.ac.be/</a>
- The only requirements on the Lagrangian are:
  - → All indices need to be contracted (Lorentz and gauge invariance).
  - → CPT invariance (~ 'normal' particle/anti-particle relation).
  - → Locality.
  - → Supported field types: spin 0, 1/2, 1, 3/2, 2 & ghosts.

- FeynRules comes with a set of interfaces, that allow to export the Feynman rules to various matrix element generators.
- Interfaces coming with current public version
  - CalcHep / CompHep
  - → FeynArts / FormCalc
  - → UFO
  - → Whizard / Omega

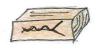

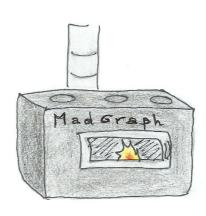

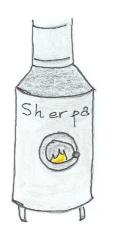

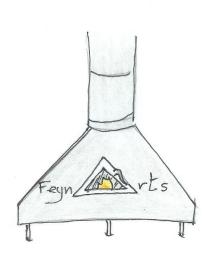

• The input requested form the user is twofold.

#### • The Model File:

Definitions of particles and parameters (e.g., a quark)

```
F[1] ==
{ClassName -> q,
SelfConjugate -> False,
Indices -> {Index[Colour]},
Mass -> {MQ, 200},
Width -> {WQ, 5} }
```

#### • The Lagrangian:

$$\mathcal{L} = -\frac{1}{4} G^a_{\mu\nu} G^{\mu\nu}_a + i\bar{q} \gamma^{\mu} D_{\mu} q - M_q \bar{q} q$$

L=

- -1/4 FS[G,mu,nu,a] FS[G,mu,nu,a]
- + I qbar.Ga[mu].DC[q,mu]
- MQ qbar.q

• Once this information has been provided, FeynRules can be used to compute the Feynman rules for the model:

#### FeynmanRules[L]

• Equivalently, we can export the Feynman rules to a matrix element generator, e.g., for MadGraph 5,

#### WriteUFO[L]

 This produces a set of files that can be directly used in the matrix element generator.

# Getting Started: phi4 theory

# Phi 4 theory

• Let us consider a model consisting of two complex scalar fields, interacting with each other:

$$\mathcal{L} = \partial_{\mu} \phi_{i}^{\dagger} \partial^{\mu} \phi_{i} - m^{2} \phi_{i}^{\dagger} \phi_{i} + \lambda (\phi_{i}^{\dagger} \phi_{i})^{2}$$

- We need to implement into a FeynRules model file
  - $\rightarrow$  The two fields  $\phi_1$  and  $\phi_2$ , or rather one field carrying an index.
  - ightharpoonup The two new parameters m and  $\lambda$ .
- In a second step, we need to implement the Lagrangian into Mathematica.

#### How to write a model file

- A model file is simply a text file (with extension fr).
- The syntax is Mathematica.
- General structure:

#### Preamble

(Author info, model info, index definitions, ...)

#### Particle Declarations

(Particle class definitions, spins, quantum numbers, ...)

#### Parameter Declarations

(Numerical Values, ...)

#### Preamble of the model file

- The preamble allows to 'personalise' the model file, and define all the indices that are carried by the fields
  - → In our case we have one index, taking the values 1 or 2.

```
M$ModelName = "Phi_4_Theory";
M$Information = {Authors -> {"C. Duhr"},
                 Version -> "1.0",
                 Date -> "23. 11. 2015"};
IndexRange[Index[Scalar]] = Range[2];
IndexStyle[ Scalar, i];
```

#### Preamble of the model file

- Sometimes it is useful to introduce auxiliary indices to obtain compact Lagrangians, but these indices should always be expanded.
  - → Example: Weak isospin indices.
- There is a way to instruct FeynRules at run time to expand certain indices (see later).
- In addition, one can specify in the model file if a certain type of indices should **always** be expanded:

```
IndexRange[Index[Scalar]] = Bange[A], ange[2]]; IndexStyle[Scalar, i];
```

## Particle Declaration

• Particles are defined as 'classes', grouping together particles with similar quantum numbers, but different masses (~multiplet).

```
M$ClassesDescription = {
                                  Spin was bely sed for the
                               particle in the Lagrangian.
      ClassName > phi,
                                       Antiparticle called
      ClassMembers -> {phil,phi2},
      SelfConjugate -> False.
                                  The field is complex, i.e.,
       Indices -> {Index[Scalar]},
                                    there is an antiparticle.
      FlavorIndex -> Scalar,
      Mass -> {MS, 100
                                      Symbol for the mass
                                  used in the Lagrangian,
                                + numerical value in GeV.
```

#### Particle Declaration

- There are many more (optional) properties for particle classes:
  - → Width: Total width of the particle. 0 if stable.
  - → QuantumNumbers: U(1) charges carried by the field.
  - → PDG: PDG code of the particle (if existent).
  - → ParticleName/AntiParticleName: A string, by which the particle will be referred to in the MC code.
  - → Unphysical: If True, then the particle is tagged as not a mass eigenstate, and will not be output to the MC code.
  - → Many more. See the FeynRules manual.

- Parameter classes are defined in a similar way to the particle classes.
  - **→** In our case, we have two parameters, the mass m and the coupling  $\lambda$  .
  - → The mass was already defined with the particle, no need to define it a second time.

```
M$Parameters = {
    lam == {
        Value -> 0.1
    }
};
```

- Parameters belong to two different classes, specified by the option ParameterType:
  - External: Numerical input parameters of the model. The Value must be a real floating point number. Example:  $\alpha_s = 0.118$
  - → Internal: Dependent on other external and/or internal parameters. The Value can be a floating point number or an algebraic expression (in Mathematica synthax). Example:

$$g_s = \sqrt{4\pi\alpha_s}$$

• By default every new parameter is **External**.

- By default, all parameters are defined as real. It can be made complex by setting the ComplexParameter option to True.
- Just like particles, parameters can carry Indices, i.e., they can be matrices
- It is possible to specifyy that a matrix is hermitian, etc.
  - → Hermitian: True/False.
  - → Orthogonal: True/False.
  - → Unitary: True/False.

- We now run FeynRules to obtain the Feynman rules of the model
  - → This is done in a Mathematica notebook.
- Step 1: Load FeynRules into Mathematica

http://feynrules.phys.ucl.ac.be

Please cite: Comput.Phys.Commun.180:1614–1641,2009 (arXiv:0806.4194).

• Step 2: Load the model file

```
In[3]:= SetDirectory["~/FeynRules-SVN/trunk/models/Phi_4_Theory"];
In[4]:= LoadModel["Phi_4_Theory.fr"]

This model implementation was created by
```

C. Duhr

Model Version: 1.0

For more information, type ModelInformation[].

• Step 3: Enter the Lagrangian

$$\mathcal{L} = \partial_{\mu} \phi_i^{\dagger} \partial^{\mu} \phi_i - m^2 \phi_i^{\dagger} \phi_i + \lambda (\phi_i^{\dagger} \phi_i)^2$$

```
In[5]:= L = del[phibar[i], mu] del[phi[i], mu] - MS^2 phibar[i] phi[i] +
lam (phibar[i] phi[i]) (phibar[j] phi[j])
```

Out[5]=  $\operatorname{lam} \operatorname{phi}_{i} \operatorname{phi}_{i}^{\dagger} \operatorname{phi}_{i}^{\dagger} + \operatorname{MS}^{2} \left(-\operatorname{phi}_{i}\right) \operatorname{phi}_{i}^{\dagger} + \partial_{\operatorname{mu}} \left(\operatorname{phi}_{i}\right) \partial_{\operatorname{mu}} \left(\operatorname{phi}_{i}^{\dagger}\right)$ 

• Step 4: Computing the Feynman rules

```
In[6]:= FeynmanRules[L]
    Vertex 1
    Particle 1 : Scalar, phi
                                            Feynman rule for
    Particle 2: Scalar, phi
                                           the particle class!
    Particle 3 : Scalar, phi<sup>†</sup>
    Particle 4 : Scalar, phi<sup>†</sup>
    Vertex:
    2 i lam \delta_{i_1,i_4} \delta_{i_2,i_3} + 2 i lam \delta_{i_1,i_3} \delta_{i_2,i_4}
```

• Step 4: Computing the Feynman rules

```
In[7]:= FeynmanRules[L, FlavorExpand → True]
      Vertex 3
      Particle 1 : Scalar, phi2
      Particle 2 : Scalar, phi2
      Particle 3: Scalar, phi2<sup>†</sup>
      Particle 4 : Scalar, phi2<sup>†</sup>
      Vertex:
      4 i lam
```

- A selection of options for the FeynmanRules function:
  - → FlavorExpand: List of all flavor indices that should be expanded. If True, then all flavor indices are expanded.
  - ScreenOutput: If False, the vertices are not printed on screen (useful for big models with 100's of vertices).
  - → SelectParticles: Allows to only compute certain specific vertices.
  - → MaxParticles/MinParticles: an integer, specifying the maximal/minimal number of particles that should appear in a vertex.
  - **► Exclude4Scalars:** If **True**, rejects all four-scalar vertices (useful for big models with a plethora of phenomenologically irrelevant four-scalar interactions).

# Getting Started: Gauging our model

# Gauging phi4 theory

- Let us gauge our model, say the scalar is in the adjoint of SU(3) (QCD octet).
- The change in the Lagrangian is very minor:
  - add field strength tensor
  - replace derivative by covariant derivative.

$$\mathcal{L} = -\frac{1}{4} F_{\mu\nu}^a F_a^{\mu\nu} + D_\mu \phi_i^{\dagger} D^\mu \phi_i - m^2 \phi_i^{\dagger} \phi_i + \lambda (\phi_i^{\dagger} \phi_i)^2$$

$$D_{\mu} = \partial_{\mu} - ig_s T^a G^a_{\mu}$$

- Technically speaking, we just added two new objects to our model:
  - $\rightarrow$  a new particle: the gluon G.
  - $\rightarrow$  a new parameter: the gauge coupling gs.

#### Preamble of the model file

- The fields now carry an index in the adjoint index.
  - → Need to define this new index in the preamble.

```
M$ModelName = "Phi_4_Theory_Octet";
M$Information = {Authors -> {"C. Duhr"},
                 Version -> "1.0",
                 Date -> "09. 09. 2011"};
IndexRange[Index[Scalar]] = Range[2];
IndexStyle[ Scalar, i];
IndexRange[ Index[Gluon] ] = Range[8];
IndexStyle[Gluon, a];
```

#### Particle Declaration

The scalar is now an octet.

```
M$ClassesDescription = {
  S[1] == {
       ClassName -> phi,
       ClassMembers -> {phil,phi2},
       SelfConjugate -> False,
       Indices -> {Index[Scalar], Index[Gluon]},
       FlavorIndex -> Scalar,
       Mass -> \{MS, 100\}
```

## Particle Declaration

We also need to define the gluon field.

```
M$ClassesDescription = {
  S[1] == {...},
  V[1] == {
       ClassName -> G,
       SelfConjugate -> True,
       Indices -> {Index[Gluon]},
       Mass -> 0
```

We also need to define the gauge coupling.

```
M$Parameters = {
    lam == {
        Value -> 0.1
    },

    gs == {
        Value -> 1.22
    }
};
```

## Gauge groups

- We have now defined the gauge coupling and the gauge boson.
- To gauge the theory we need however more:
  - → Structure constants.
  - → Representation matrices.
  - **-**
- FeynRules allows to define gauge group classes in a similar way to particle and parameter classes.

## Gauge groups

 FeynRules allows to define gauge group classes in a similar way to particle and parameter classes.

```
M$GaugeGroups = {

SU3C == {
    Abelian -> False,
    GaugeBoson -> G,
    StructureConstant -> f,
    CouplingConstant -> gs
    }
}
```

Could add other representations via
 Representation -> {T, Colour}

- Step 1: Load FeynRules into Mathematica
- Step 2: Load the model file
- Step 3: Enter the Lagrangian

$$\mathcal{L} = -\frac{1}{4} F_{\mu\nu}^a F_a^{\mu\nu} + D_{\mu} \phi_i^{\dagger} D^{\mu} \phi_i - m^2 \phi_i^{\dagger} \phi_i + \lambda (\phi_i^{\dagger} \phi_i)^2$$

Step 4: Computing the Feynman rules

```
In[6]:= FeynmanRules[L]
         Vertex 5
          Particle 1 : Scalar, phi
          Particle 2: Scalar, phi
          Particle 3 : Scalar, phi<sup>†</sup>
          Particle 4 : Scalar, phi<sup>†</sup>
          Vertex:
          2 i \text{ lam } \delta_{a_1,a_4} \delta_{a_2,a_3} \delta_{i_1,i_4} \delta_{i_2,i_3} + 2 i \text{ lam } \delta_{a_1,a_3} \delta_{a_2,a_4} \delta_{i_1,i_3} \delta_{i_2,i_4}
```

# Getting Started: Mixings

So far our model has the following form:

$$\mathcal{L} = D_{\mu}\phi_i^{\dagger}D^{\mu}\phi_i - m^2\phi_i^{\dagger}\phi_i + \lambda(\phi_i^{\dagger}\phi_i)^2$$

 In many BSM models the new fields are not mass eigenstates, but they mix, e.g.

$$\mathcal{L} = D_{\mu}\phi_{i}^{\dagger}D^{\mu}\phi_{i} - m^{2}\phi_{i}^{\dagger}\phi_{i} - m_{12}^{2}(\phi_{1}^{\dagger}\phi_{2} + \phi_{2}^{\dagger}\phi_{1}) + \lambda(\phi_{i}^{\dagger}\phi_{i})^{2}$$

 The gauge and mass eigenstates are then related via some unitary rotation,

$$\left(\begin{array}{c} \phi_1 \\ \phi_2 \end{array}\right) = U \left(\begin{array}{c} \Phi_1 \\ \Phi_2 \end{array}\right)$$

- FeynRules offers the possibility to write the Lagrangian in terms of the gauge eigenstates, and let Mathematica perform the rotation.
- N.B.: There is a way to let FeynRules diagonalize the mass matrices.
- For small mixing matrices, this can simply be done in Mathematica.
- For larger matrices, need to use some external numerical code.

• The mixing matrix is declared as a parameter:

```
M$Parameter = {
  UU == {
       ComplexParameter -> True,
       Unitary -> True
       Indices -> {Index[Scalar], Index[Scalar]},
      Value -> { UU[1,1] -> ...,
                   UU[1,2] -> ...,
                   ...}
```

The mass eigenstates are declared as normal particles

```
M$ClassesDescription = {
 S[11] == {
      ClassName -> PP,
      ClassMembers -> {PP1,PP2},
      SelfConjugate -> False,
      Indices
               -> {Index[Scalar], Index[Gluon]},
      FlavorIndex -> Scalar,
                     -> { { MP1, ...}, { MP2, ...} }
      Mass
```

The gauge eigenstates are declared in a similar way

```
M$ClassesDescription = {
  S[1] == {
      ClassName -> phi,
      ClassMembers -> {phil,phi2},
      SelfConjugate -> False,
      Indices
               -> {Index[Scalar], Index[Gluon]},
      FlavorIndex -> Scalar,
      <del>Mass -> {MS, 100}</del>
      Unphysical -> True,
      Definitions -> \{phi[i_, a_] :> Module[\{j\}, UU[i,j] PP[j,a]]\}
```

# Extending existing implementations

## Extending the SM

- So far we have only considered our model standalone.
- For LHC phenomenology, one usually wants a BSM model that is an extension of the SM.
- FeynRules offers the possibility to start form the SM model, and to add/change/remove particles and operators.
- For this, it is enough to load our new model together with the SM implementation:

LoadModel[ "SM.fr", "Phi\_4\_Gauged" ];

- Note that the 'parent model' should always be loaded first in order to ensure that everything is set up correctly.
- N.B.: In the SM implementation, the gluon and the QCD gauge group are already defined, so no need to redefine them.

#### Other available models

- The same procedure can be used to extend any other models.
- Many models can be downloaded from the FeynRules web page, and can serve as a start to implement new models (<a href="http://feynrules.irmp.ucl.ac.be/">http://feynrules.irmp.ucl.ac.be/</a>).
  - → SM (+ extensions: 4th generation, diquarks, See-saw...).
  - → MSSM, NMSSM, RPV-MSSM, MRSSM.
  - → Extra dimensions: UED, LED, Higgsless, HEIDI.
  - → Minimal walking Technicolor.

#### Model database

#### We encourage model builders writing order to make them useful to a comm FeynRules model database, please ser

- Image: Image: Ima
- neil@hep.wisc.edu
- Image: Market of the second of the second of

#### Available models

Standard Model

Simple extensions of the SM (9)

Supersymmetric Models (4)

Extra-dimensional Models (4)

Strongly coupled and effective field theories (4)

Miscellaneous (0)

#### Towards LHC phenomenology: The FeynRules interfaces

#### The Interfaces

- So far we have only discussed how to implement a model into FeynRules and how to obtained the vertices.
- Next we want to do phenomenology!
- FeynRules contains interfaces to the following codes:
  - CalcHep / CompHep
  - → FeynArts / FormCalc
  - → UFO (GoSam, Herwig, MadGraph, Sherpa)
  - → Whizard / Omega
- Each interface produces a set of text files that can be read into the existing generators.

# Running Interfaces

• The interfaces are called via the Mathematica commands

 The files produced by FeynRules can then be processed by the matrix element generators.

#### The UFO

#### UFO = Universal FeynRules Output

- Idea: Create Python modules that can be linked to other codes and contain all the information on a given model.
- The UFO is a self-contained Python code, and not tied to a specific matrix element generator.
- The content of the FR model files, together with the vertices, is translated into a library of Python objects, that can be linked to other codes.
- By design, the UFO does not make any assumptions on Lorentz/color structures, or the number of particles.

### FeynRules MC conventions

- FeynRules itself does not make any assumption on the model, but its core is completely agnostic of any structure, like QCD, QED, etc.
- In order for the MC generator to function properly, they must be able to identify in each new model some standard information, like for example
  - → Color and electric charges of particles.
  - → Color structures of vertices.
  - → Strong and weak coupling constant.
  - → etc.
- Roughly speaking, each MC code needs the information on the SM parameters to be provided in a specific format.

### FeynRules MC conventions

- As a consequence, even though the FeynRules core is completely agnostic, the SM parameters must be entered following specific conventions.
- The SM gauge groups must be defined in the same way as in the SM implementation, e.g., for QCD,
  - → Fundamental representation matrices: T
  - → Structure constants: **f**
  - → Strong coupling: gs
- The SM input parameters should correspond to the SMINPUTS of the SUSY Les Houches Accord:

$$M_Z, \alpha_s, \alpha_{EW}^{-1}, G_F$$

#### Interaction orders

- MadGraphs 'tags' coupling constants and counts how many coupling constants of a given type enter a diagram.
- This allows to select certain types of diagrams, e.g., for p p >t t~
  - purely QCD production,
  - purely EW production,
  - → both QCD and EW production (including interference).
- This requires that each coupling constant has a 'counter' (= interaction order) defined.

#### Interaction orders

 This can be done at the FeynRules level using the InteractionOrder property.

```
M$Parameters = {
  lam == {
       Value -> 0.1,
      InteractionOrder -> {YUK, 1}
  gs == {
       Value -> 1.22,
       InteractionOrder -> {QCD, 1}
```

# Going NLO

- NLO accuracy is/will soon be the new standard for MC simulations.
- Next goal: Bring NLO models to the same level of automation than at LO!
  - → UV counterterms.
  - → 'R2' vertices (effective tree-level vertices arising from (d-4)-dimensional part of numerators).
- The information cannot exclusively be extracted from a tree-level Lagrangian!
  - → Requires the evaluation of loop integrals.
- The NLOCT package allows to solve this problem!

#### • Idea of NLOCT:

- → Use FeynRules interface to FeynArts to implement the model into FeynArts.
- → Use FeynArts to write the relevant amplitudes and NLOCT to compute their R2 and UV parts.

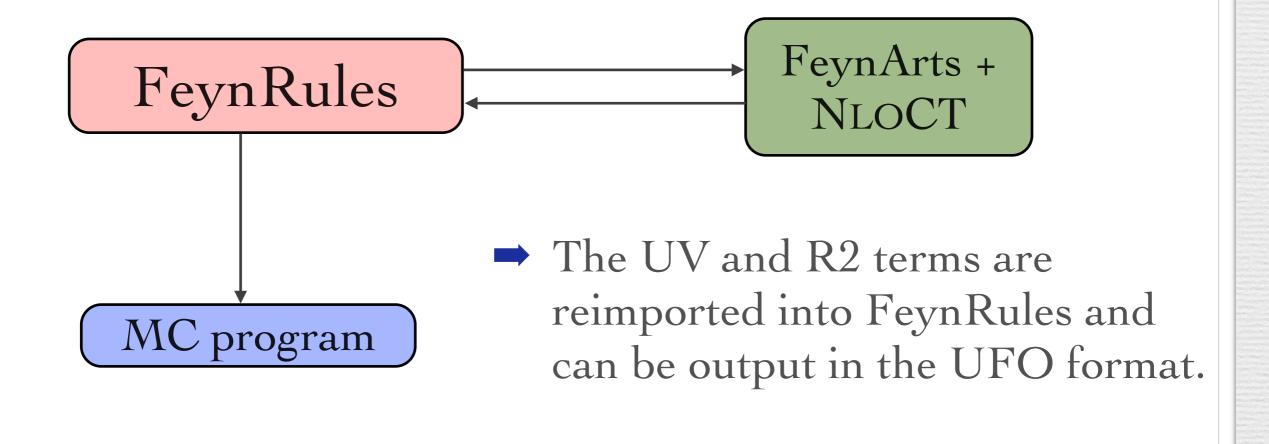

• Step 1: Introduce renormalization constants for all fields and parameters, and determine renormalization constants for dependent parameters.

```
Lren = OnShellRenormalization[ L ];
```

• Step 2: Output the model to FeynArts.

```
WriteFeynArtsOutput[Lren];
```

• Step 3: Run FeynArts and NLOCT to compute the counterterms:

```
WriteCT[ "model", "generic_model", options];
```

• Step 4: Reimport the counterterms into FeynRules, and export them together with the tree-level vertices in the UFO format.

Get[ "model.nlo" ]

WriteUFO[ L, UVCounterterms -> UV\$vertlist, R2Vertices -> R2\$vertlist ]

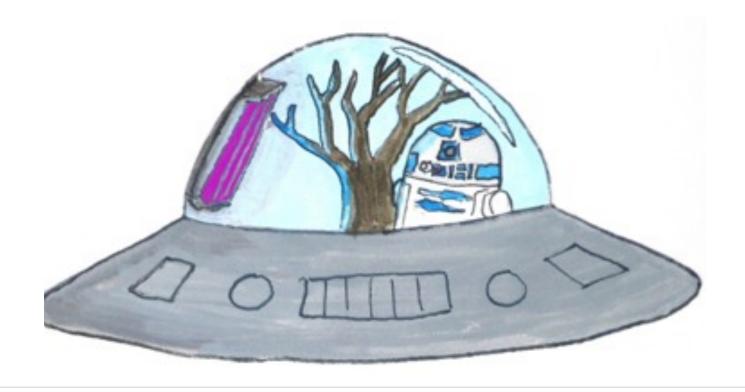

The NLO Force awakens!

• Step 4: Reimport the counterterms into FeynRules, and export them together with the tree-level vertices in the UFO format.

Get[ "model.nlo" ]

WriteUFO[ L, UVCounterterms -> UV\$vertlist, R2Vertices -> R2\$vertlist ]

• The result is a UFO file that can immediately be used by MadGrapgh 5/aMC@NLO to produce events at NLO accuracy!

#### Summary

- Implementing a New Physics into a matrix element generator can be a tedious and error-prone task.
- FeynRules tries to remedy this situation by providing a Mathematica framework where a new model can be implemented starting directly from the Lagrangian.
- There are no restrictions on the model, except
  - → Lorentz and gauge invariance
  - → Locality
  - → Spins: 0, 1/2, 1, 3/2, 2, ghosts
- Try it out on your favourite model!
   <a href="http://feynrules.irmp.ucl.ac.be/">http://feynrules.irmp.ucl.ac.be/</a>